## STATE CAREER COMPETITION INFORMATION

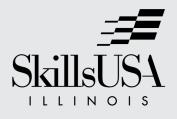

Automotive Service Technology

Career Cluster: Transportation, Distribution and Logistics

State Qualifying Exam: No

National Contest: Yes

Participation: Individual

### **Competition Description**

Competitors demonstrate their ability to perform jobs and skills based on the task list outlined by the National Institute for Automotive Service Excellence and the National Automotive Technicians Education Foundation.

### Tasks To Be Evaluated

- 1. Basic electrical circuit be able to wire a basic series circuit and parallel and use of multimeter
- 2. Electrical testing of injector circuit and ignition coil use of wiring diagram and multimeter
- 3. Lighting circuit board
- 4. Advanced electrical circuit diagnosis using multimeter
- 5. Scanner be able to use scanner to retrieve data from a vehicle
- 6. MSDS be able to answer question with info given and sample chemicals
- 7. Interview station be able to answer question on a interview
- 8. Safety inspection be able to do a safety inspection on a vehicle and test battery
- 9. Alignment station be able to identify parts and interpret readings from alignment machine
- 10. Balance station basic understanding of tires and balancing
- 11. Knowledge of A/C systems and controls auto temp and manual

- 12. Disc brake disassembly and reassembly and measurements will be taken
- 13. ALLDATA look up car info
- 14. Pico Oscilloscope usage
- 15. Measurements be able to use a ruler, micrometer, dial gauge, feeler gauge torque wrench and other measuring tools
- 16. ASE type questions written
- 17. Components I.D. various auto parts to be identified
- 18. Electude interactive computer program on engine performance (https://simulator.electude.com) site for students to get familiar with the simulator
- 19. Atech Interactive computer program on relays
- 20. Drive Belts Installing on a trainer and inspection
- 21. Manual transmission parts & gear ratios test
- 22. Be able to answer safety questions from CCARe safety site in handout.
- 23. Soldering wires and terminal crimping on wires
- 24. Safety and general knowledge for EV trainer

## Career Competition

### **Provided by Competitor**

• Competitors will need to create a onepage resume

### Provided by Technical Committee

• All tools needed for competition

### **Additional Resources**

To prepare for the safety test, please review the following pages.

If competitors would like to practice the car simulator on Electude, contact Wendy McNally at wendymcnally.electude@com for access.

### STATE CAREER COMPETITION INFORMATION

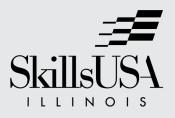

Automotive Service Technology

## Career Competition

### **Clothing Requirement**

### National Requirement:

Class D: Competition Specific: Blue Attire

- Official SkillsUSA light blue work shirt
- Navy pants
- Black, brown, or tan leather work safety shoes (with protective toe cap).

### State Requirement:

National Requirement OR

- Light blue work shirt
- Work pants of any kind are acceptable dress (no jeans)
- Black, brown, or tan leather work safety shoes (with protective toe cap).
- Any embroidered names or school patches must be covered if applicable.

# Illinois SkillsUSA Competition Safety Test Preparation Site

Website navigation and usage tutorial for

2024 AST and MLR Competition contestants

# Greetings

This guide will help you access and use the complimentary study materials provided by The Coordinating Committee For Automotive Repair (CCAR) and Electude. The training site is accessed at the URL: <u>https://skillsccar.electude.com/</u>

There you will find seven (7) areas of study that will be tested as part of the safety station at the **2024 Illinois Skills Competition**.

Please note that although you may use a smartphone to access these modules, your best viewing capabilities will be with a notebook computer or large format tablet.

# The seven areas of study covered include:

- Personal Protective Equipment
- Blood Borne Pathogens
- Fire Safety
- Automotive Lift Safety
- Battery Safety
- Environmental Policies
- Safety Data Sheets

# Access for all competitors will be available, 24/7, until 4/23/2024 at 9:00pm CST.

eLearning

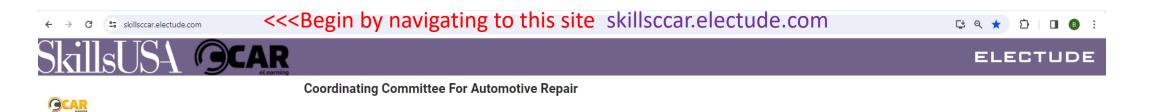

This site is for the purpose of access to self study content and testing competitors.

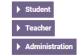

Electude LMS 2023.8.0.gebcd5f10a - © 2024 Electude Beheer B.V. - Terms of Service - Privacy and Cookie Statement

### ← → C 🖙 skillsccar.electude.com

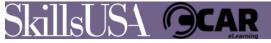

### Coordinating Committee For Automotive Repair

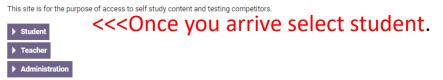

Electude LMS 2023.8.0.gebcd5f10a - © 2024 Electude Beheer B.V. - Terms of Service - Privacy and Cookie Statement

### 다 🍳 ★ 🖸 | 🖪 🖪 🗄

### ELECTUDE

### [날 ☆ [] □ ▣ :

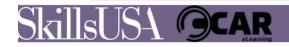

← → C 🖙 skillsccar.electude.com/slogin

|                                                            | ELECTUDE |
|------------------------------------------------------------|----------|
| Coordinating Committee For Automotive Repair Student login |          |
| LOGIN                                                      |          |

OK

Electude LMS 2023.8.0.gebcd5f10a - © 2024 Electude Beheer B.V. - Terms of Service - Privacy and Cookie Statement

Password

This is the student login page.

# There are twelve available usernames to login with:

student1 student7
student2 student8
student3 student9
student4 student10
student5 student11
student6 student12

The password for all usernames is the same: ilskills2024 9 Please be sure there are no capital letters or spaces in the username. All users are anonymous, no personal information is taken or stored.

| E Student login - Coordinating Co × +        | – 0 ×         |
|----------------------------------------------|---------------|
| ← → C 🖙 skillsccar.electude.com/slogin       | 다 속 ☆ 🖸 🛽 📵 : |
| SkillsUSA OCAR                               | ELECTUDE      |
| Coordinating Committee For Automotive Repair |               |

LOGIN Username student12 Password

Electude LMS 2024.2.2.gab69b8044 - @ 2024 Electude Beheer B.V. - Terms of Service - Privacy and Cookie Statement

Student login

OK

GCAR

Please select a username and login

skillsccar.electude.com/content\_12131302\_18115202#lesson\_

Content 2024 SkillsUSA AST and MLR Safety Self Stu Certificates Account

### 

Content of Illinois State SkillsUSA 2024

### 2024 SkillsUSA AST and MLR Safety Self Study

You should end up here on the module launching page. Click on any of the blue title links.

### Content of Illinois State SkillsUSA 2024

### 2024 SkillsUSA AST and MLR Safety Self Study

### 2024 SkillsUSA eSafety essentials Automotive Lift Safety and Best Practices

This module covers recognized safety and best practices for proper use and periodic inspection of automotive lifting equipment. It is part of a suite of complimentary safety modules offered to all 2024 SkillsUSA automotive service technology contestants. This module was created in partnership with The Coordinating Committee For Automotive Repair, CCAR.

### 2024 SkillsUSA eSafety Essentials AGM and Conventional Lead Acid Battery Safety and Handling

This module covers the unique handling and safety requirements for AGM and hazards associated with all automotive batteries. It is part of a suite of complimentary safety modules offered to all 2024 SkillsUSA automotive service technology contestants. This course was developed in partnership with The Coordinating Committee For Automotive Repair, CCAR

### 2024 SkillsUSA eSafety essentials Blood Borne Pathogens

This module covers hazards and safe handling of blood borne pathogens. It is part of a suite of complimentary safety modules offered to all 2024 SkillsUSA automotive service technology contestants. This module was developed in partnership with the Coordinating Committee For Automotive Repair, CCAR.

### 2024 SkillsUSA eSafety Essentials Environmental Policies and Best Practices

This module covers safe handling, storage and proper disposal methods of environmental hazardous waste and environmental hazardous materials used or generated by automotive repair facilities. It is part of a suite of complimentary safety modules offered to all 2024 SkillsUSA automotive service technology contestants. This module was developed in partnership with The Coordinating Committee for Automotive Repair, CCAR.

### 2024 SkillsUSA eSafety essentials Fire Safety

This module covers the essential elements and best practices of fire safety. It is part of a suite of complimentary safety modules offered to all 2024 SkillsUSA automotive service technology contestants. This module was developed in partnership with The Coordinating Committee For Automotive Repair, CCAR.

### 2024 SkillsUSA eSafety essentials PPE safety and best practices

This module covers the essential elements and best practices of fire safety. It is part of a suite of complimentary safety modules offered to all 2024 SkillsUSA automotive service technology contestants. This module was developed in partnership with The Coordinating Committee For Automotive Repair, CCAR.

### 2024 SkillsUSA eSafety essentials Safety Data Sheets

This module covers core competencies of knowledge and use of hazardous materials safety data sheets. It is part of a suite of complimentary safety modules offered to all 2024 SkillsUSA automotive service technology contestants. This module was developed in partnership with The Coordinating Committee for Automotive Repair, CCAR.

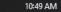

### 

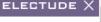

7

٥

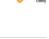

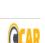

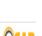

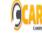

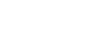

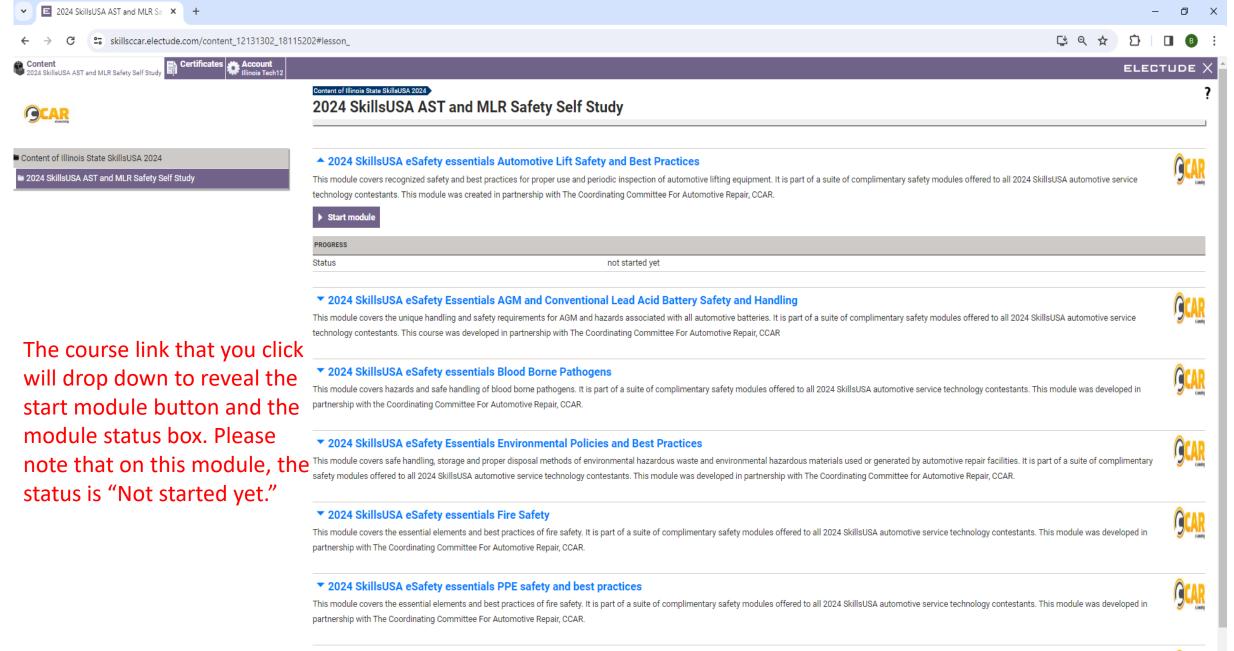

### 2024 SkillsUSA eSafety essentials Safety Data Sheets

This module covers core competencies of knowledge and use of hazardous materials safety data sheets. It is part of a suite of complimentary safety modules offered to all 2024 SkillsUSA automotive service technology contestants. This module was developed in partnership with The Coordinating Committee for Automotive Repair, CCAR.

Content of Illinois State SkillsUSA 2024

2024 SkillsUSA AST and MLR Safety Self Study

E 2024 SkillsUSA AST and MLR Sa 🗙

In this example, we see that the module link is a darker blue and the status of the module is busy. This is what you will see if you or another user have been or are currently working with this module. To begin, click the Start Module button.

# 2024 SkillsUSA eSafety essentials Automotive Lift Safety and Best Practices This module covers recognized safety and best practices for proper use and periodic inspection of automotive lifting equipment. It is part of a suite of complimentary safety modules offered to all 2024 SkillsUSA automotive service technology contestants. This module was created in partnership with The Coordinating Committee For Automotive Repair, CCAR.

### Start module

| PROGRESS               |                  |
|------------------------|------------------|
| Status                 | Busy             |
| Sessions               | 1                |
| First access           | 02/26/24         |
| Latest modification    | 02/26/24         |
| Time spent             | 00:01:27         |
| Time spent<br>Progress | 8% (correct: 5%) |
|                        |                  |

### ▼ 2024 SkillsUSA eSafety Essentials AGM and Conventional Lead Acid Battery Safety and Handling

This module covers the unique handling and safety requirements for AGM and hazards associated with all automotive batteries. It is part of a suite of complimentary safety modules offered to all 2024 SkillsUSA automotive service technology contestants. This course was developed in partnership with The Coordinating Committee For Automotive Repair, CCAR

### ▼ 2024 SkillsUSA eSafety essentials Blood Borne Pathogens

This module covers hazards and safe handling of blood borne pathogens. It is part of a suite of complimentary safety modules offered to all 2024 SkillsUSA automotive service technology contestants. This module was developed in partnership with the Coordinating Committee For Automotive Repair, CCAR.

### 2024 SkillsUSA eSafety Essentials Environmental Policies and Best Practices

This module covers safe handling, storage and proper disposal methods of environmental hazardous waste and environmental hazardous materials used or generated by automotive repair facilities. It is part of a suite of complimentary safety modules offered to all 2024 SkillsUSA automotive service technology contestants. This module was developed in partnership with The Coordinating Committee for Automotive Repair, CCAR.

### 2024 SkillsUSA eSafety essentials Fire Safety

This module covers the essential elements and best practices of fire safety. It is part of a suite of complimentary safety modules offered to all 2024 SkillsUSA automotive service technology contestants. This module was developed in partnership with The Coordinating Committee For Automotive Repair, CCAR.

## GCAR

### 2024 SkillsUSA eSafety essentials PPE safety and best practices

This module covers the essential elements and best practices of fire safety. It is part of a suite of complimentary safety modules offered to all 2024 SkillsUSA automotive service technology contestants. This module was developed in

G

()<mark>(</mark>

ELECTUDE

# **GCAR**

© Electude Beheer B.V. - latest modification:2021-03-23

This example shows a module where the status was "Not yet started". It begins on page one at question one.

### skillsccar.electude.com/sco2023.8.0.gebcd5f10a/module\_1010366482\_12128902\_modules

### 2024 NJ Skills Tech Competition eSafety essentials PPE safety and best practices

G

←

### Page selection button>>•

### Introduction:

Activities performed during diagnosis, service and repair of automotive systems and components may place technicians at risk for personal injury. To lessen the risk of injury, the use of personal protective equipment (PPE) is required to protect technicians from job related hazards. The areas of focus for personal protection include:

- Head
- Eyes and face
- Hands
- Feet and legs
- Torso
- Breathing (nose and mouth)
- Ears (hearing)

In this module we will review the possible hazards and discuss how to properly select and use PPE to avoid injuries.

### <question buttons 0...

Activities performed during diagnosis, service and repair of automotive systems and components may place technicians at \_\_\_\_\_

| i resume |  |
|----------|--|
| 🕥 risk   |  |
| 🕥 rest   |  |
| check    |  |
|          |  |

10:37 AM

۲

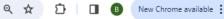

ELECTUDE

**-**∥ ?

### 2024 NJ Skills Tech Competition eSafety essentials PPE safety and best practices

### Page selection button>>

### Introduction:

Activities performed during diagnosis, service and repair of automotive systems and components may place technicians at risk for personal injury. To lessen the risk of injury, the use of personal protective equipment (PPE) is required to protect technicians from job related hazards. The areas of focus for personal protection include:

| Head |
|------|
|------|

- Eyes and face
- Hands
- Feet and legs
- Torso
- Breathing (nose and mouth)
- Ears (hearing)

In this module we will review the possible hazards and discuss how to properly select and use PPE to avoid injuries.

### 0

Activities performed during diagnosis, service and repair of automotive systems and components may place technicians at \_\_\_\_\_.

| O resume |  |
|----------|--|
| 📿 risk   |  |
| O rest   |  |
| check    |  |
|          |  |

© Electude Beheer B.V. - latest modification:2021-03-23

The buttons to advance the pages and questions beyond page one/Q1 will be grayed out until the first question is answered on a "Not yet started" module. You are not allowed to start anywhere else.

### (?) 🕦 🝬 💷 橘 ..... T ..... *க*) 0 w -..... 0 님

### Q 🕁 ភ New Chrome available

**⊣**) 7

ELECTUDE

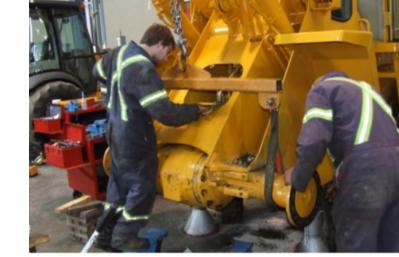

### 

© Electude Beheer B.V. - latest modification:2021-02-17

In this example, the student has advanced to page 6/Q4. They may review any previously visited page or previously answered question, but they must advance to new pages or questions in sequence.

### 2024 NJ Skills Competition eSafety essentials Automotive Lift Safety and Best Practices

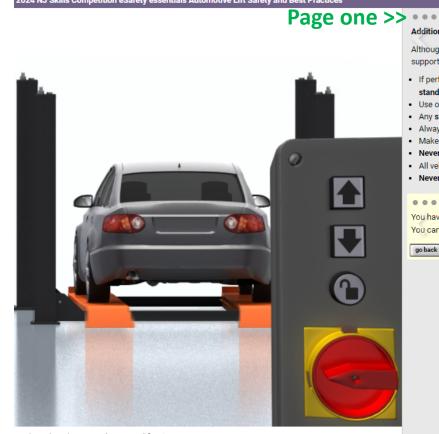

© Electude Beheer B.V. - latest modification:2021-02-17

### 🔍 <<< Last page

### Additional safety considerations and strategies:

Although we can plan for every contingency we cannot prepare for those unforeseen events that may arise. We encourage all technicians to maintain a high level of situational awareness while working on vehicles that are supported on a lift. If a failure of the lift system or a failure of the structural integrity of the vehicle itself were to occur, you must be ready to exit the area quickly. To aid in constant safe operation, also consider the following:

- If performing service operations that may cause a large change in the vehicle's center of gravity (e.g. removal or installation of an engine, transmission, rear axle, or E.V. traction battery), then the use of supplemental support stands (e.g., tripods) may be necessary.
- Use of long leverage tools(e.g., pry bars, cheater bars) have the ability to shift the vehicle's center of gravity.
- Any sudden release of energy such as a spring unloading rapidly may cause a large change in center of gravity.
- Always keep rapid exit pathways clear of obstacles such as parts and tool carts. Try to maintain multiple exit pathways when possible.
- Make sure exit pathways lead to clear space to avoid being trapped by walls, benches, or toolboxes.
- Never modify, over ride, or disable lift safety devices.
- All vehicle lifts are designed with a "Dead Man" control strategy where the operator must remain at the controls to operate the lift.
- Never modify or override lift controls to make them function automatically or autonomously.

### . . . . . . 0

### You have now finished this lesson. <<< Lesson finished message

You can go back to the previous web page, when you are ready.

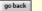

In this example, the previous user has completed the module and exited the course. If you arrive here when starting a new module, simply select page 1/Q1 to start the module again.

### $\odot$ T. Ω - D w 5 -te Ø

ELECTUDE

**4**0)

### ← → C <sup>2</sup> skillsccar.electude.com/sco2023.8.0.gebcd5f10a/module\_1010366452\_12128902\_modules

2024 NJ Skills Competition eSafety essentials Automotive Lift Safety and Best Practices

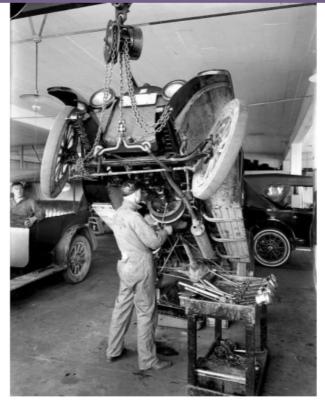

© Electude Beheer B.V. - latest modification:2021-02-17

### 0 • • • • • • • • • • • • • • • •

### Introduction

Repair of modern automobiles and trucks would be impractical and, at times impossible, without the use of lifting equipment. The levels of speed and efficiency that lifts provide to today's technicians is invaluable. Unlike any other lifting systems(e.g., cranes, forklifts), automotive lifts are unique as being the only lifting system that permits people to work under a supported load in a standing position.

However, automotive lifts are so common place in professional repair facilities that there may be a trend toward complacency when it comes to lift safety.

In this module we will cover the basics of:

- safe positioning
- safe lifting
- safe lowering
- · periodic inspection and maintenance of automotive and truck lifting equipment.

### 0.

Unlike any other lifting systems(e.g., cranes, forklifts), automotive lifts are unique as being the only lifting system that permits people to work under a supported load in a standing position.

| False |  |
|-------|--|
| 0     |  |

True

In this example, the page and question buttons are a darker grey and any selectable button the cursor hovers over will show as active and may be selected.

### 📲 🔎 🗏 🔕 🔽 💶 🖉 📲 🖉 💬 😳 🐨 🛥 🖉 🏈 📱 📰 🖉 🖸 😒 🚺 👹

### ΙΛΙ

ELECTUDE

**→**» 7

### 🔍 🛧 🖸 🚺 🖪 🛛 New Chrome available 🚦

### ← → C <sup>c</sup> skillsccar.electude.com/sco2023.8.0.gebcd5f10a/module\_1010366452\_12128902\_modules

### 2024 NJ Skills Competition eSafety essentials Automotive Lift Safety and Best Practices

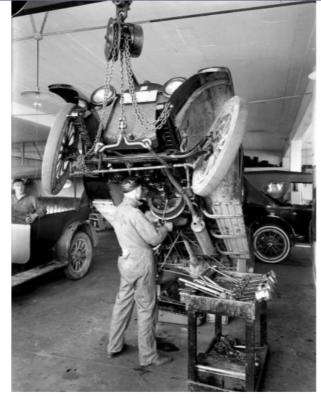

© Electude Beheer B.V. - latest modification:2021-02-17

### 0 • • • • • • • • • • • • • • • • •

### Introduction

Repair of modern automobiles and trucks would be impractical and, at times impossible, without the use of lifting equipment. The levels of speed and efficiency that lifts provide to today's technicians is invaluable. Unlike any other lifting systems(e.g., cranes, forklifts), automotive lifts are unique as being the only lifting system that permits people to work under a supported load in a standing position.

Q & D

B
 New Chrome available

ELECTUDE

**4**1)

<< Exit

However, automotive lifts are so common place in professional repair facilities that there may be a trend toward complacency when it comes to lift safety.

In this module we will cover the basics of:

- safe positioning
- safe lifting
- safe lowering

· periodic inspection and maintenance of automotive and truck lifting equipment.

### 0•

Unlike any other lifting systems(e.g., cranes, forklifts), automotive lifts are unique as being the only lifting system that permits people to work under a supported load in a standing position.

| 0 |       |  |
|---|-------|--|
|   | False |  |

True

check

## To return to the menu and select a different module, simply click the exit arrow in the upper right corner.

### 📬 🔎 🛤 🚱 🧑 🚺 💶 🧶 👘 📼 💌 📎 📀 🐨 💷 🖉 🖓 🔲 🗊 🤣 🚺

If you have any access or navigation issues, you may contact CCAR at 847-749-4375 ext 4. Monday – Friday, 8:00am to 4:30pm central time.

If you have any comments or questions you wish to submit **within** any of these modules using the **comment link**, you must include an email address for us to respond to in the comment itself. This is due to the fact that the preset logins (student1-student12) are anonymous and can NOT be responded to by us within the system.

Note: If you are a current Electude subscriber please do not refer access issues or questions to your Electude representative. They do not admin access to this content. Please direct any inquiries to CCAR at 847-749-4375 or email info@ccar-greenlink.org.

Access to the system will end on 4/23/2024 at 9:00pm CST for all users.